**Приложение ППССЗ по специальности 09.02.07 Информационные системы и программирование 2022-2023 уч. г.: Рабочая программа учебной дисциплины ОП 14. Автоматизированное рабочее место бухгалтера** 

**МИНИСТЕРСТВО ОБРАЗОВАНИЯ БЕЛГОРОДСКОЙ ОБЛАСТИ ОБЛАСТНОЕ ГОСУДАРСТВЕННОЕ АВТОНОМНОЕ ПРОФЕССИОНАЛЬНОЕ ОБРАЗОВАТЕЛЬНОЕ УЧРЕЖДЕНИЕ «АЛЕКСЕЕВСКИЙ КОЛЛЕДЖ»** 

**Рабочая программа учебной дисциплины** 

# **ОП 14. Автоматизированное рабочее место бухгалтера**

**для специальности** 

09.02.07 Информационные системы и программирование

г. Алексеевка 2022

Рабочая программа разработана на основе Федерального государственного образовательного стандарта среднего профессионального образования по специальности 09.02.07 Информационные системы и программирование

Разработчик: Кузнецова Ю.В., преподаватель ОГАПОУ «Алексеевский колледж»

# **СОДЕРЖАНИЕ**

стр.

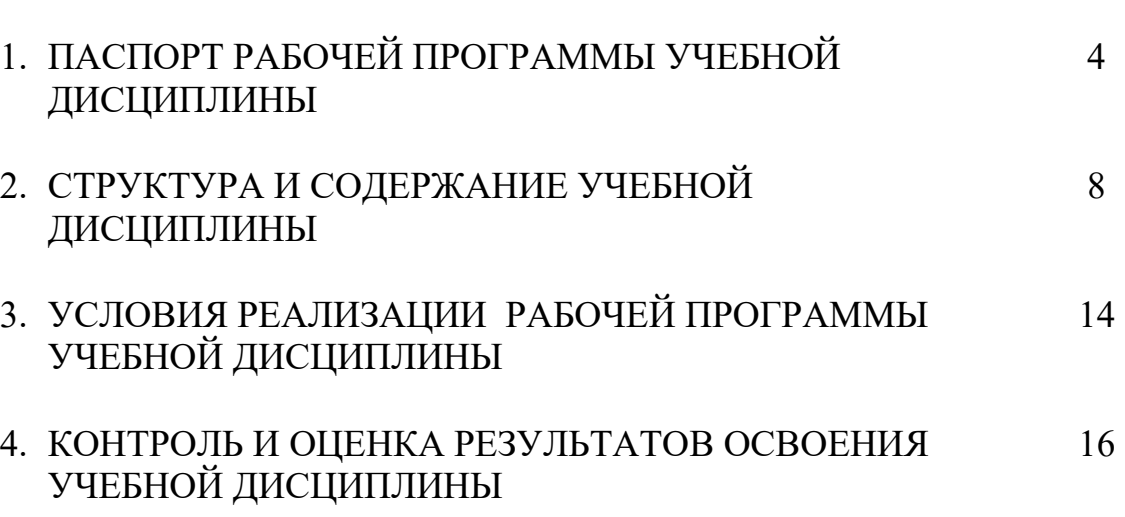

# **1. ПАСПОРТ РАБОЧЕЙ ПРОГРАММЫ УЧЕБНОЙ ДИСЦИПЛИНЫ Автоматизированное рабочее место бухгалтера**

#### **1.1. Область применения рабочей программы**

Рабочая программа учебной дисциплины является частью основной профессиональной образовательной программы среднего профессионального образования - программы подготовки специалистов среднего звена в соответствии с ФГОС СПО специальности 09.02.07 Информационные системы и программирование.

# **1.2. Место учебной дисциплины в структуре ППССЗ:**

Дисциплина является общепрофессиональной и входит в общепрофессиональный цикл.

## **1.3. Цели и задачи учебной дисциплины – требования к результатам освоения учебной дисциплины:**

В результате освоения учебной дисциплины обучающийся должен **уметь**:

У1 применять нормативное регулирование бухгалтерского учета;

У2 соблюдать требования к бухгалтерскому учету;

У3 следовать методам и принципам бухгалтерского учета;

У4 использовать формы и счета бухгалтерского учета.

У5 читать (интерпретировать) интерфейс специализированного программного обеспечения, находить контекстную помощь, работать с документацией;

У6 применять специализированное программное обеспечение для сбора, хранения и обработки бухгалтерской информации в соответствии с изучаемыми профессиональными модулями;

У7 применять методы и средства защиты бухгалтерской информации;

У8 работать с несколькими прикладными программными средствами, используемыми в деятельности бухгалтера;

У9 использовать возможности программы 1С при решении профессиональных задач бухгалтера.

В результате освоения учебной дисциплины обучающийся должен **знать**:

З1 нормативное регулирование бухгалтерского учета и отчетности;

З2 национальную систему нормативного регулирования;

З3 понятие бухгалтерского учета;

З4 сущность и значение бухгалтерского учета;

З5 историю бухгалтерского учета;

З6 основные требования к ведению бухгалтерского учета;

З7 предмет, метод и принципы бухгалтерского учета;

З8 план счетов бухгалтерского учета;

З9 формы бухгалтерского учета;

З10 направления автоматизации бухгалтерской деятельности;

З11 назначение, принципы организации и эксплуатации бухгалтерских информационных систем;

312 основные понятия автоматизированной обработки информации;

З13 технологии компьютерной обработки учетных задач на различных предприятиях;

З14 основные компоненты и понятия программы 1С: Предприятие;

З15 принципы функционирования системы 1С: Предприятие.

Профессиональные (ПК) и общие (ОК) **компетенции**, которые актуализируются при изучении учебной дисциплины:

ОК 01. Выбирать способы решения задач профессиональной деятельности, применительно к различным контекстам.

ОК 02. Осуществлять поиск, анализ и интерпретацию информации, необходимой для выполнения задач профессиональной деятельности.

ОК 04. Работать в коллективе и команде, эффективно взаимодействовать с коллегами, руководством, клиентами.

ОК 05. Осуществлять устную и письменную коммуникацию на государственном языке с учетом особенностей социального и культурного контекста.

ОК 09. Использовать информационные технологии в профессиональной деятельности.

ПК 8.1. Разрабатывать дизайн-концепции веб-приложений в соответствии с корпоративным стилем заказчика.

ПК 8.2. Формировать требования к дизайну веб-приложений на основе анализа предметной области и целевой аудитории.

ПК 8.3. Осуществлять разработку дизайна веб-приложения с учетом современных тенденций в области веб-разработки.

ПК 9.1. Разрабатывать техническое задание на веб-приложение в соответствии с требованиями заказчика.

ПК 9.2. Разрабатывать веб-приложение в соответствии с техническим заданием.

ПК 9.5. Производить тестирование разработанного веб-приложения.

**Перечень знаний, умений, навыков в соответствии со спецификацией стандарта компетенции Ворлдскиллс «Программные решения для бизнеса», которые актуализируются при изучении учебной дисциплины:**

1) знать и понимать: важность рассмотрения всех возможных вариантов и выбора лучшего решения на основе взвешенного аналитического суждения и интересов клиента;

2) важность использования системного анализа и методологий проектирования (например, унифицированного языка моделирования (Unified Modelling Language), программной платформы MVC (Model-View-Control), фреймворков, шаблонов проектирования);

3) важность оптимизации архитектуры системы с учетом

модульности и повторного использования;

4) важность соблюдения стандартов (например, соглашения по формату кода, руководства по стилю, дизайна пользовательского интерфейса, управления каталогами и файлами);

- 5) принципы устранения распространенных проблем программных решений;
- 6) важность тщательного тестирования программных решений.

7) уметь: использовать системы управления базами данных для построения, хранения и управления структурами и наборами данных для требуемой системы на основе клиент-серверной архитектуры;

8) использовать подходящие версии программного обеспечения, среды разработки и инструменты, предназначенные для изменения существующего и написания нового исходного кода клиент-серверного программного обеспечения;

9) использовать новейшие средства разработки программного обеспечения и среды для создания или изменения мобильных решений с использованием физических мобильных устройств в соответствии с требованиями клиента;

10) использовать подходящие версии программного обеспечения, среды разработки и инструменты, предназначенные для изменения существующего и написания нового исходного кода для системной интеграции с использованием веб-решений, веб-сервисов или единой подписки (например, с использованием службы каталогов) или API;

- 11) осуществлять отладку программных решений;
- 12) устранять и исправлять ошибки в программных решениях.

# **1.4. Планируемые личностные результаты освоения рабочей программы:**

ЛР 2. Проявляющий активную гражданскую позицию, демонстрирующий приверженность принципам честности, порядочности, открытости, экономически активный и участвующий в студенческом и территориальном самоуправлении, в том числе на условиях добровольчества, продуктивно взаимодействующий и участвующий в деятельности общественных организаций.

ЛР 4. Проявляющий и демонстрирующий уважение к людям труда, осознающий ценность собственного труда. Стремящийся к формированию в сетевой среде личностно и профессионального конструктивного «цифрового следа».

ЛР 9. Соблюдающий и пропагандирующий правила здорового и безопасного образа жизни, спорта; предупреждающий либо преодолевающий зависимости от алкоголя, табака, психоактивных веществ, азартных игр и т.д. Сохраняющий психологическую устойчивость в ситуативно сложных или стремительно меняющихся ситуациях.

ЛР 10. Заботящийся о защите окружающей среды, собственной и чужой безопасности, в том числе цифровой.

## **1.5. Количество часов на освоение рабочей программы учебной дисциплины:**

максимальной учебной нагрузки обучающегося - 62 часа, в том числе: аудиторной учебной работы обучающегося - 62 часа, из них в форме практической подготовки – 40 часов; в том числе практических занятий - 36 часов; самостоятельной учебной работы обучающегося - 0 часов; консультаций - 0 часов.

# **2. СТРУКТУРА И СОДЕРЖАНИЕ УЧЕБНОЙ ДИСЦИПЛИНЫ**

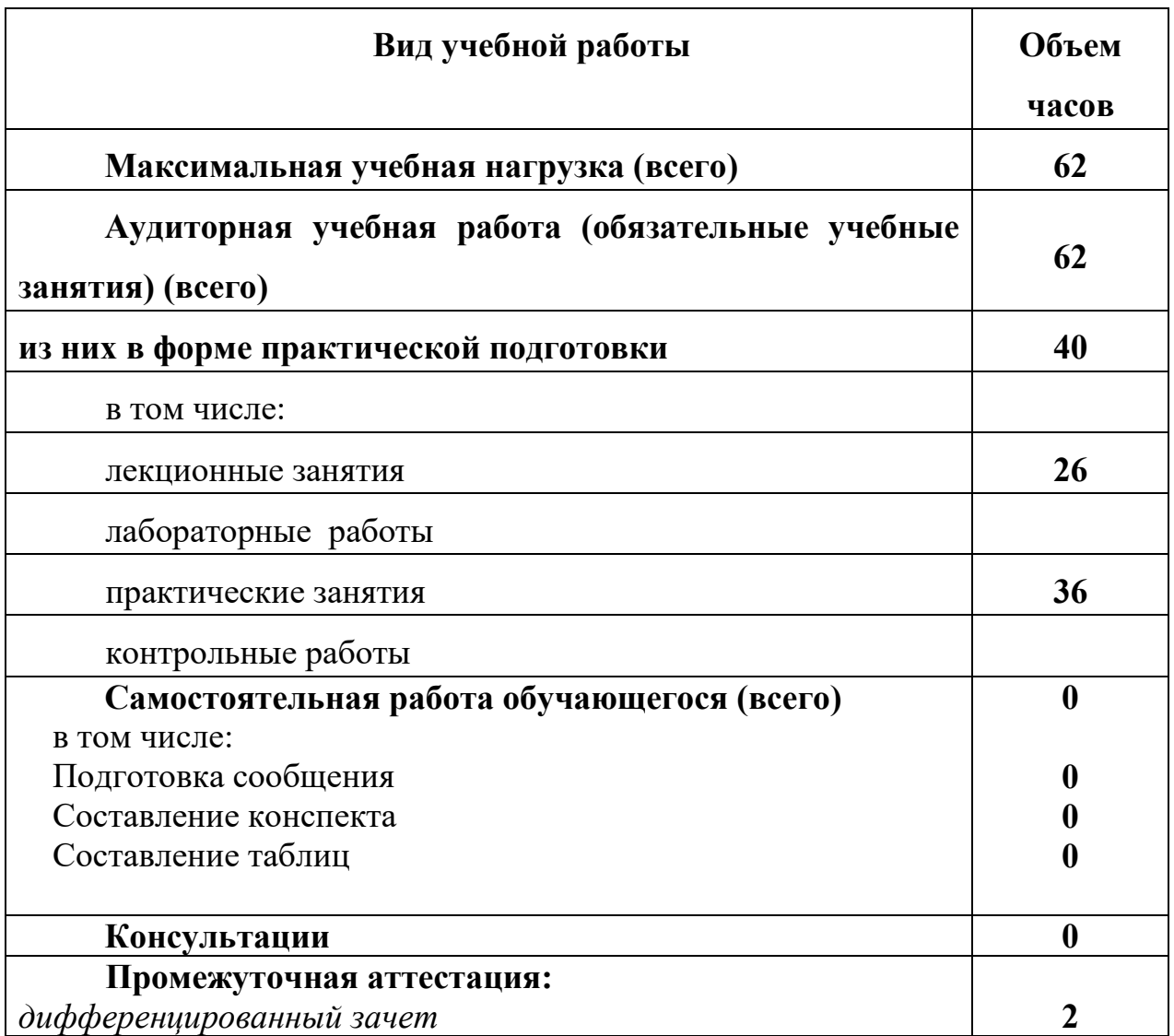

# **2.1. Объем учебной дисциплины и виды учебной работы**

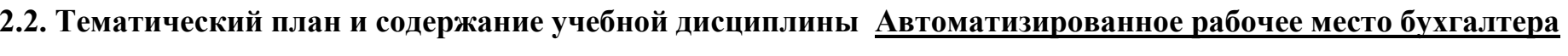

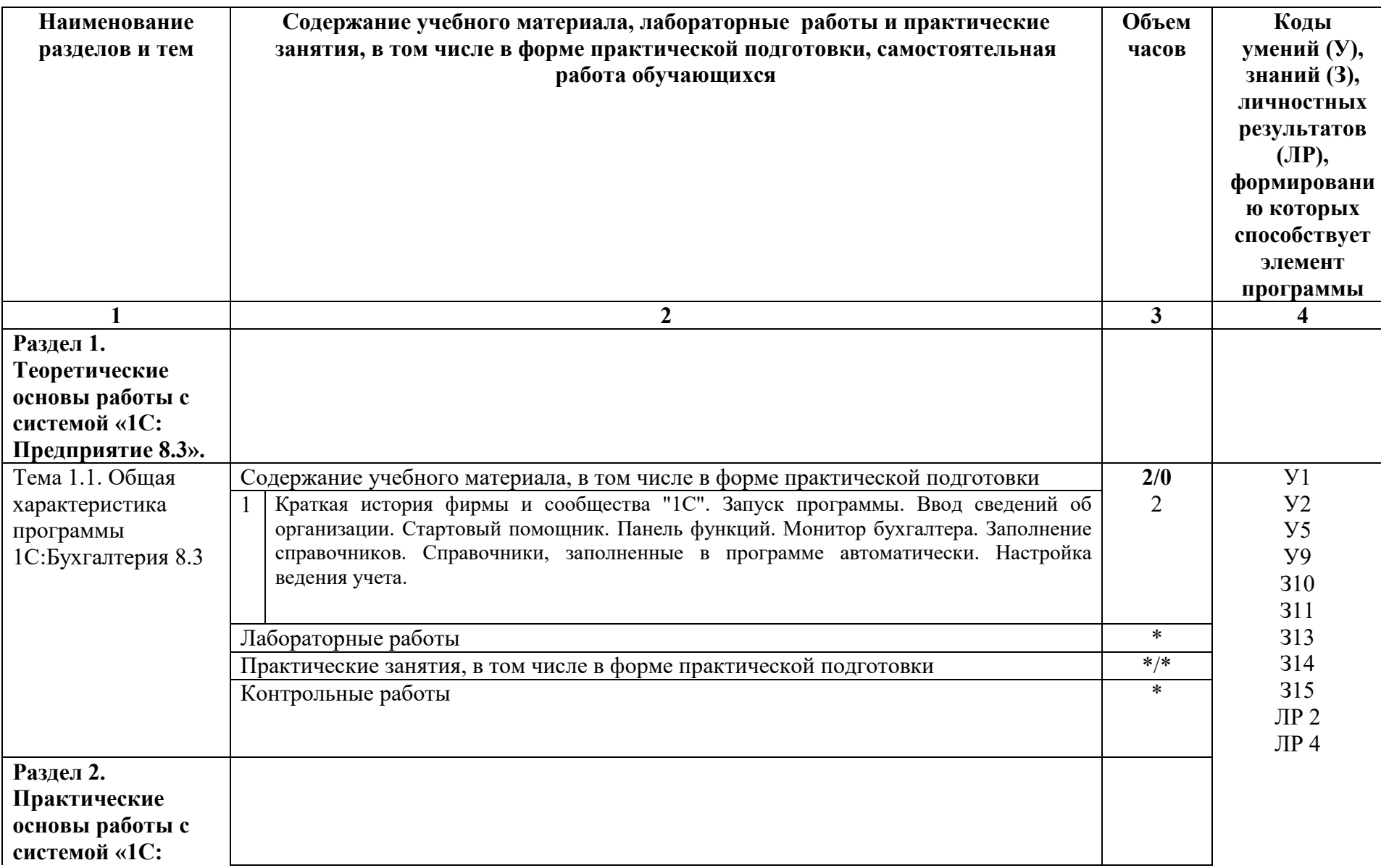

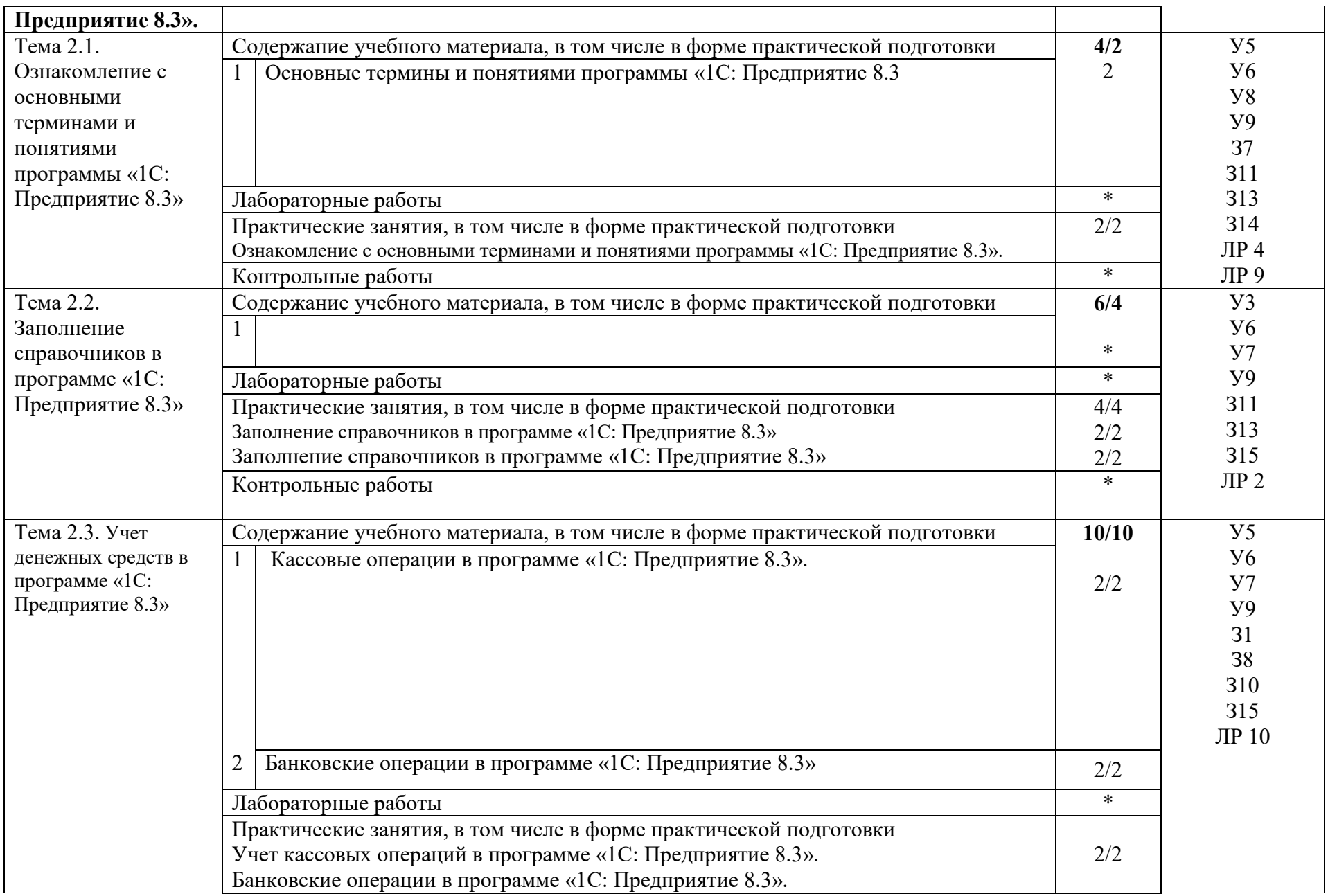

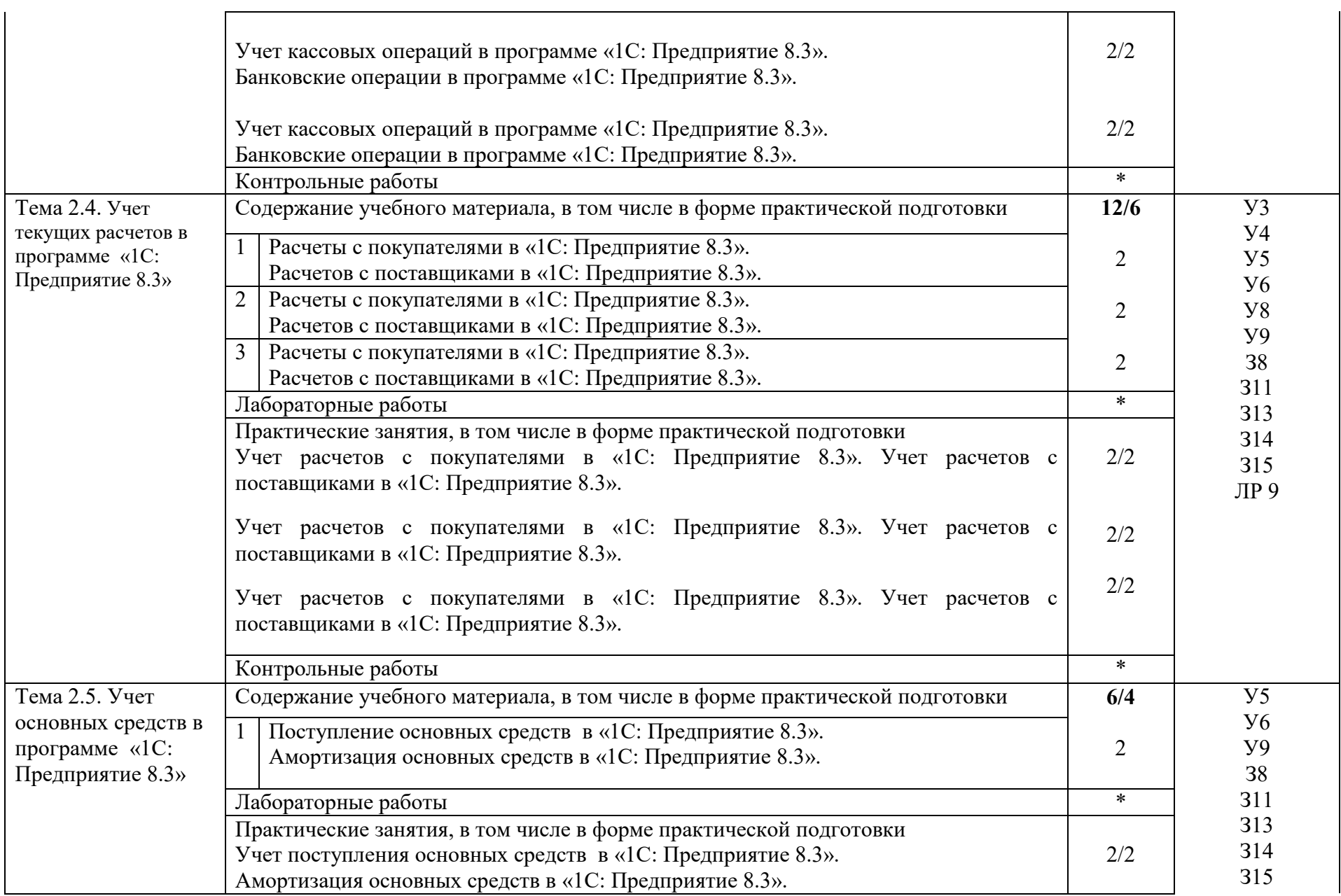

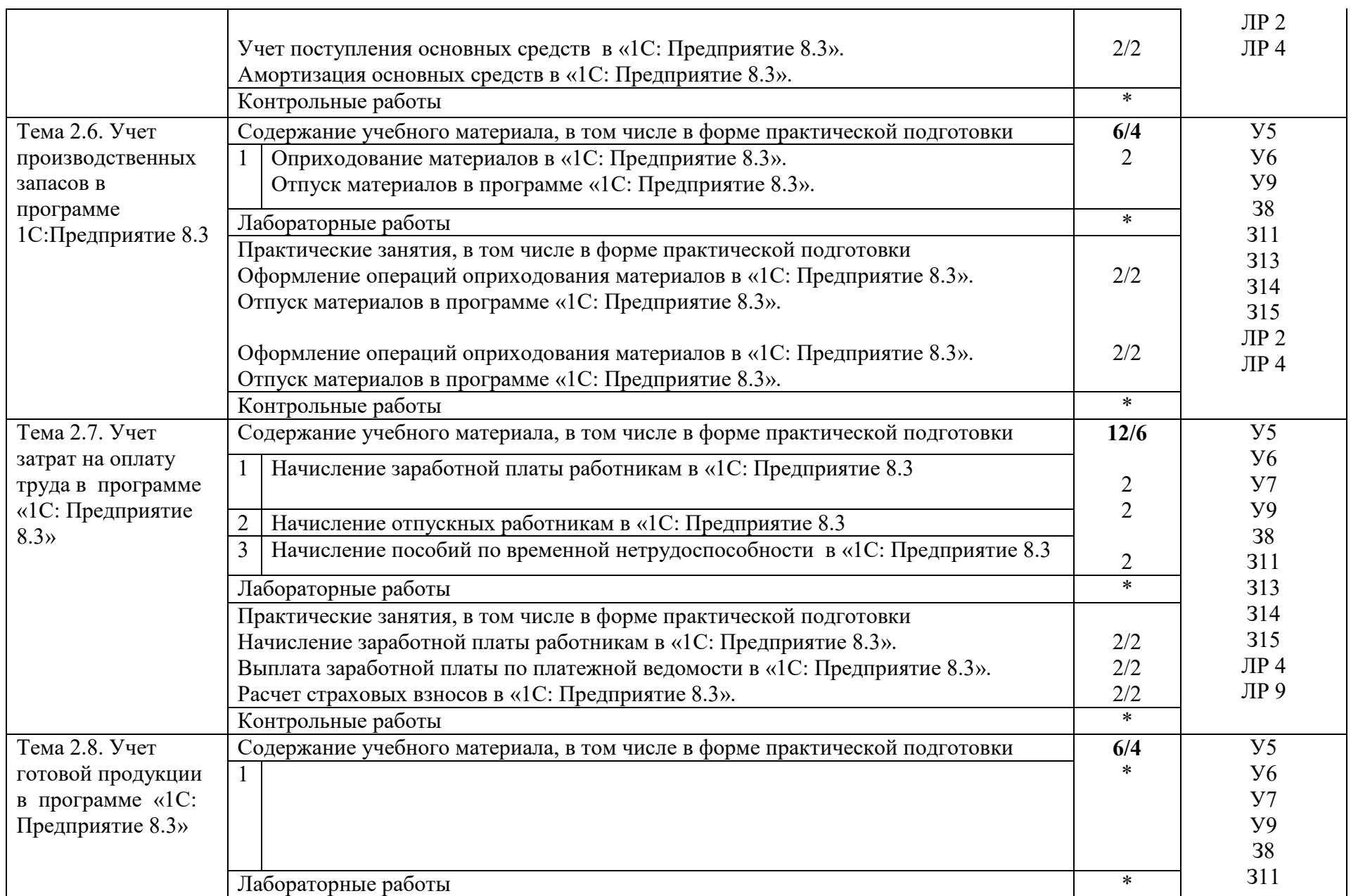

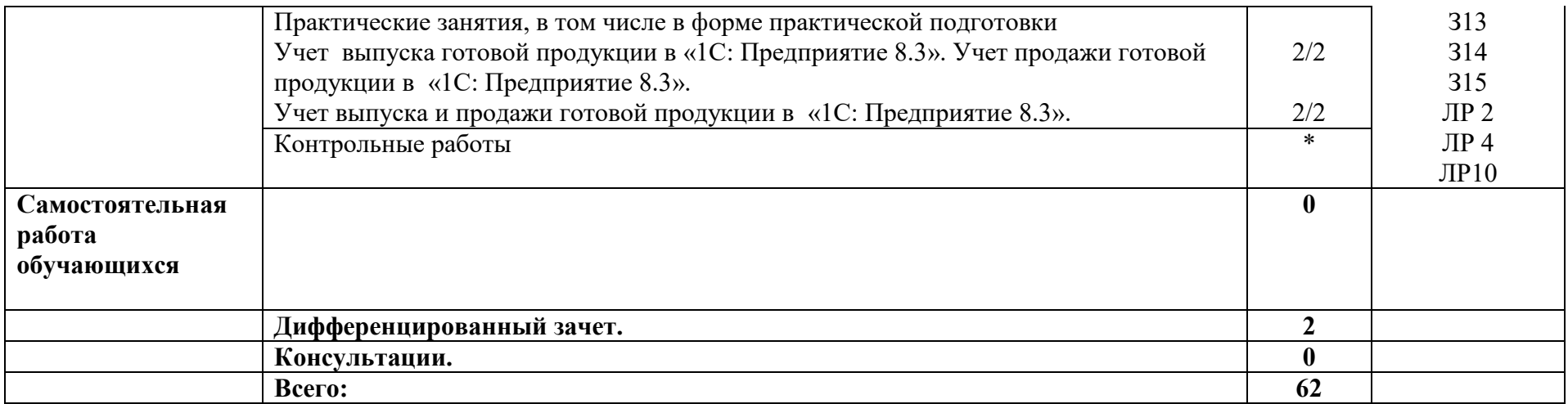

# **3. УСЛОВИЯ РЕАЛИЗАЦИИ РАБОЧЕЙ ПРОГРАММЫ УЧЕБНОЙ ДИСЦИПЛИНЫ**

## **3.1. Требования к минимальному материально-техническому обеспечению**

Реализация учебной дисциплины требует наличия лаборатории программного обеспечения и сопровождения компьютерных систем.

## **Оборудование учебного кабинета:**

Комплект учебно-методической документации. Специализированная учебная мебель: стол преподавателя, стул преподавателя, столы для студентов, стулья для студентов, классная доска, компьютеры.

Рабочая программа может быть реализована с применением различных образовательных технологий, в том числе с применением дистанционных образовательных технологий и электронного обучения.

## **3.2. Информационное обеспечение обучения:**

перечень учебных изданий, электронных изданий, электронных и Интернетресурсов, образовательных платформ, электронно-библиотечных систем, вебсистем для организации дистанционного обучения и управления им, используемые в образовательном процессе как основные и дополнительные источники.

# **Основные источники:**

1. Бухгалтерский учет: учебник и практикум для СПО/ И.М.Дмитриева.-5-е изд., пер. и доп. - М.: Юрайт, 2017- 325 с.

2. Бухгалтерский учет, учебник /Богатченко В.М.- Р н Д. Феникс,2018 – 538 с

3. Экономика и бухгалтерский учет. Профессиональные модули. Учебник/ Елицур М.Ю.- М.: Форум,2019 – 200 с.

# **Дополнительные источники:**

1. 1С: Бухгалтерия 8. Учебная версия.-6-е изд. - М.: ООО "1С:Паблишинг", 2016. - 594 с.

2. Кондраков Н.П. Бухгалтерский (финансовый, управленческий) учет: учебник. – 2-е изд., перераб. и доп. – М.: Проспект, 2017. – 504 с.

3. Харитонов, С.А. Хозяйственные операции в «1С:Бухгалтерия 8» (редакция 2.0). Задачи, решения, результаты: Учебное пособие/ С.А. Харитонов, Д.В. Чистов. - Издательство: 1С-Паблишинг, 2016.-460с.

4. Гартвич, А.В.1С:Бухгалтерия 8 как на ладони:2-е издание, переработ. и доп. /А.В.Гартвич. - М.: ООО "1С-Паблишинг";СПб: Питер, 2017.-240 с.

5. Бондарева Т.Н. Ведение кассовых операций: учеб. пособие.- Ростов н/Дону: Феникс, 2014.

#### **Электронные издания (электронные ресурсы):**

- 1. Единое окно доступа к образовательным ресурсам http://window.edu.ru/
- 2. Министерство образования и науки РФ ФГАУ «ФИРО» http://www.firo.ru/
- 3. Портал «Всеобуч»- справочно-информационный образовательный сайт, единое окно доступа к образовательным ресурсам –http://www.eduall.ru/
- 4. Экономико–правовая библиотека [Электронный ресурс]. Режим доступа : http://www.vuzlib.net.
- 5. www.1C.ru
- 6. Цифровая образовательная среда СПО PROFобразование:

Соболева, И. А. Ведение бухгалтерского учета в программе «1С:Бухгалтерия 8» (редакция 3.0) : практикум / И. А. Соболева, С. В. Колчугин. — Новосибирск : Новосибирский государственный университет экономики и управления «НИНХ», 2018. — 151 c. — ISBN 978-5-7014-0708- 2. — Текст : электронный // Электронный ресурс цифровой образовательной среды СПО PROFобразование : [сайт]. — URL: https://profspo.ru/books/87102 (дата обращения: 13.11.2020). — Режим доступа: для авторизир. пользователей

## **Электронно-библиотечная система:**

IPR BOOKS - http://www.iprbookshop.ru/78574.html

#### **Веб-система для организации дистанционного обучения и управления им:**

Система дистанционного обучения ОГАПОУ «Алексеевский колледж» http://moodle.alcollege.ru/

# **4. КОНТРОЛЬ И ОЦЕНКА РЕЗУЛЬТАТОВ ОСВОЕНИЯ УЧЕБНОЙ ДИСЦИПЛИНЫ**

**Контроль и оценка** результатов освоения учебной дисциплины осуществляется преподавателем в процессе проведения теоретических и практических занятий, дифференцированного зачета.

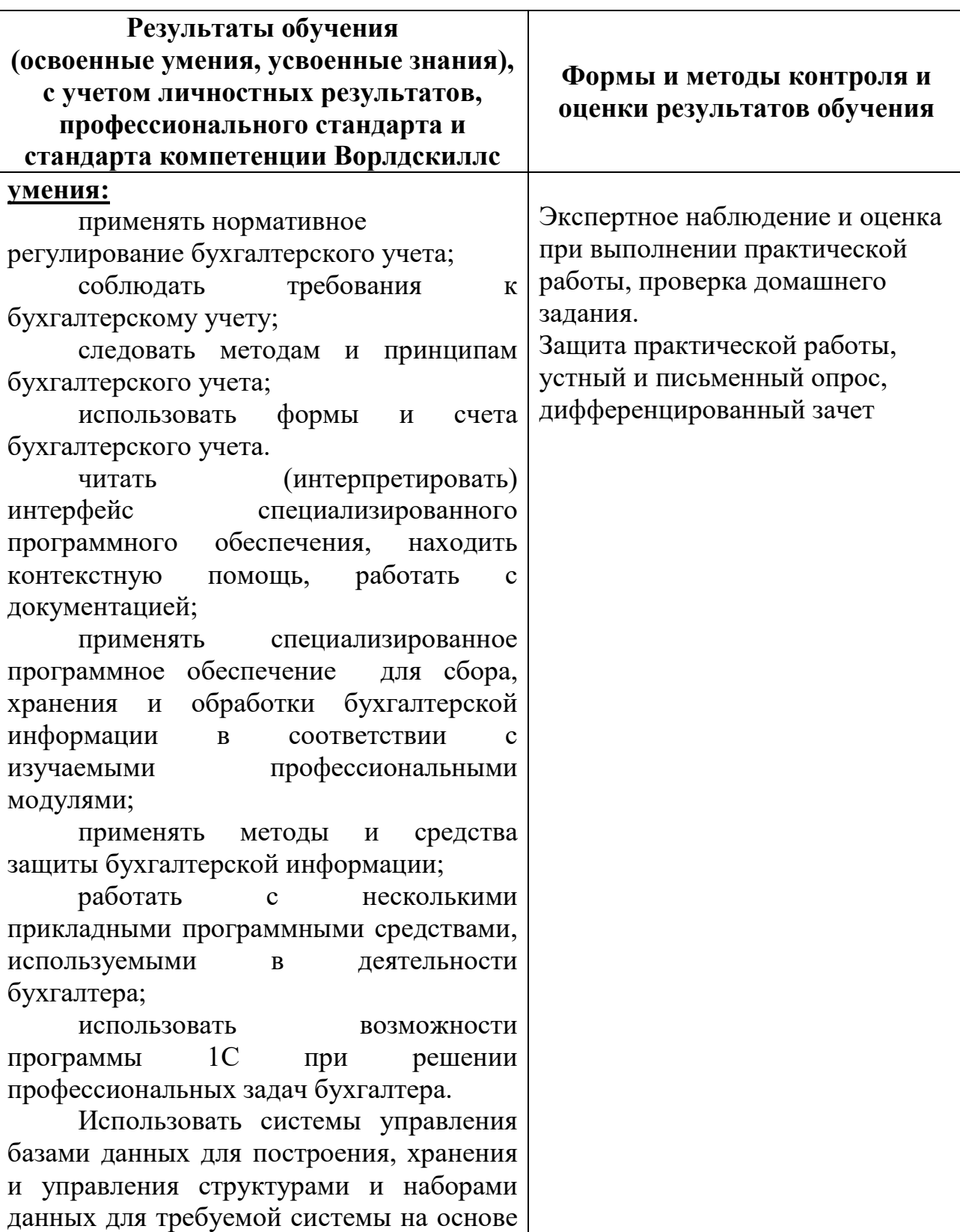

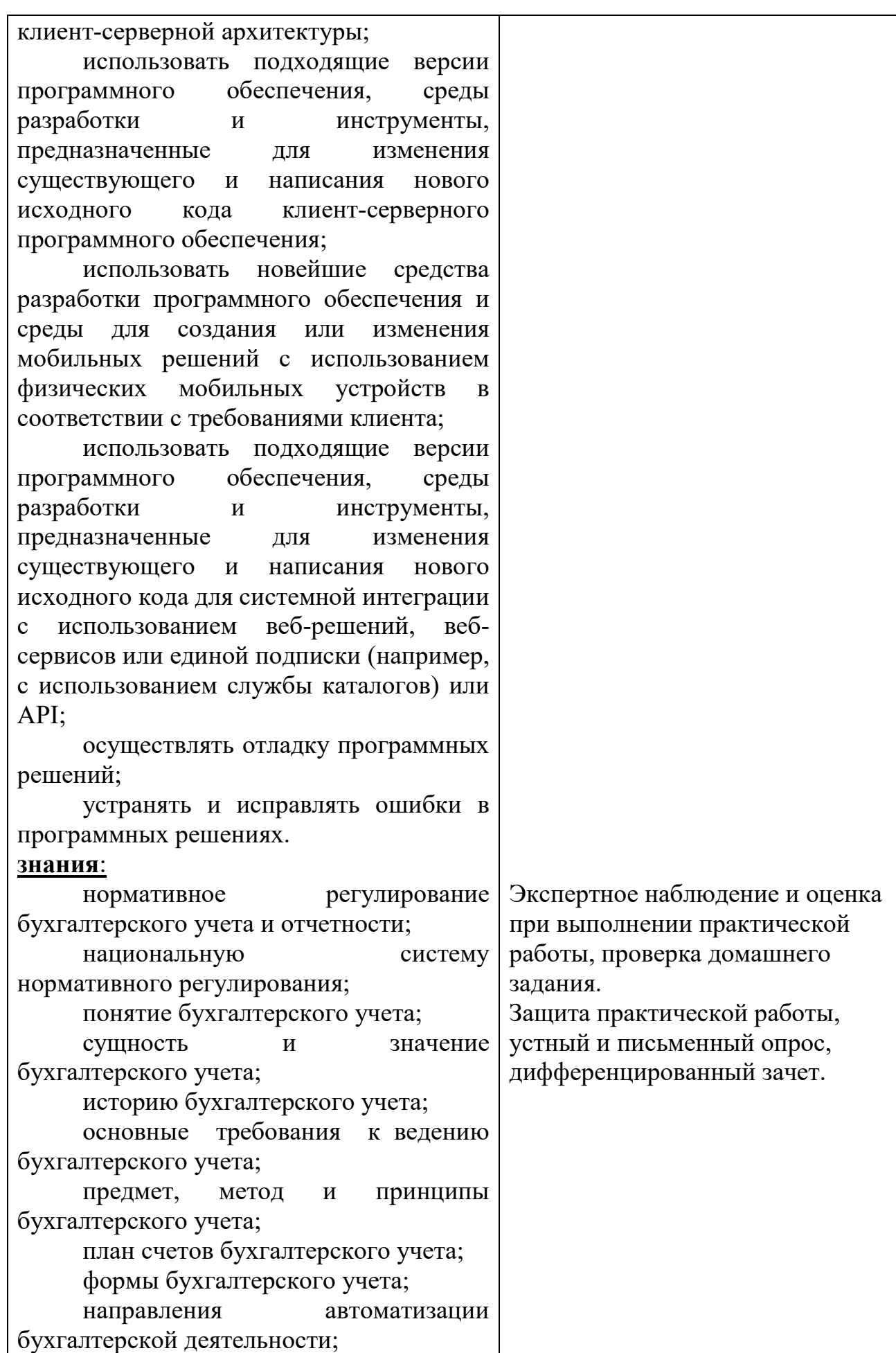

назначение, принципы организации и эксплуатации бухгалтерских информационных систем;

основные понятия автоматизированной обработки информации;

технологии компьютерной обработки учетных задач на различных предприятиях;

основные компоненты и понятия программы 1С: Предприятие;

принципы функционирования системы 1С: Предприятие.

Важность рассмотрения всех возможных вариантов и выбора лучшего решения на основе взвешенного аналитического суждения и интересов клиента;

важность использования системного анализа и методологий проектирования (например, унифицированного языка моделирования (Unified Modelling Language), программной платформы MVC (Model-View-Control), фреймворков, шаблонов проектирования);

важность оптимизации архитектуры системы с учетом модульности и повторного использования;

важность соблюдения стандартов (например, соглашения по формату кода, руководства по стилю, дизайна пользовательского интерфейса, управления каталогами и файлами);

принципы устранения распространенных проблем программных решений;

важность тщательного тестирования программных решений.